## **[Read&Write](https://chrome.google.com/webstore/detail/readwrite-for-google-chro/inoeonmfapjbbkmdafoankkfajkcphgd) Extension**

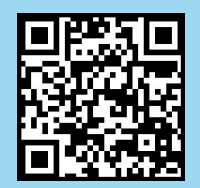

**Dictate tool in Office 365 products. Speech to Text option built in to Word, OneNote, PowerPoint, Outlook.**

**Window key + H shortcut**

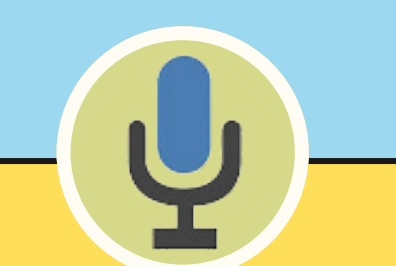

**Immersive Reader provides reading supports (text to speech, visual enhancements, translation, picture dictionary etc.) built into Office 365 applications.**

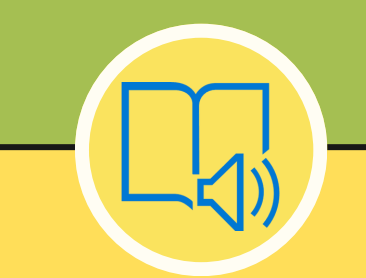

**EText and Ebook options and subscriptions for students in SD71 Comox Valley.**

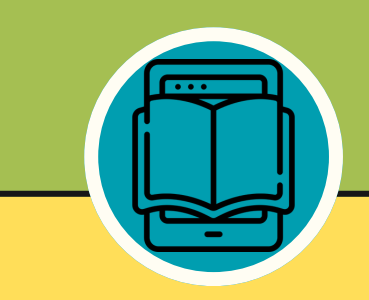

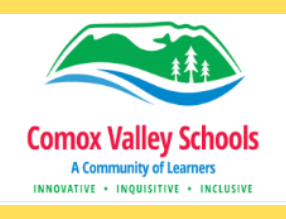

# Computer SD71 Accessibility Tools login with district Microsoft account student#@learn71.ca

**ReadSpeaker Extension and add-in for Brightspace/ D2L provides text to speech and visual enhancement options for the Brightspace environment.**

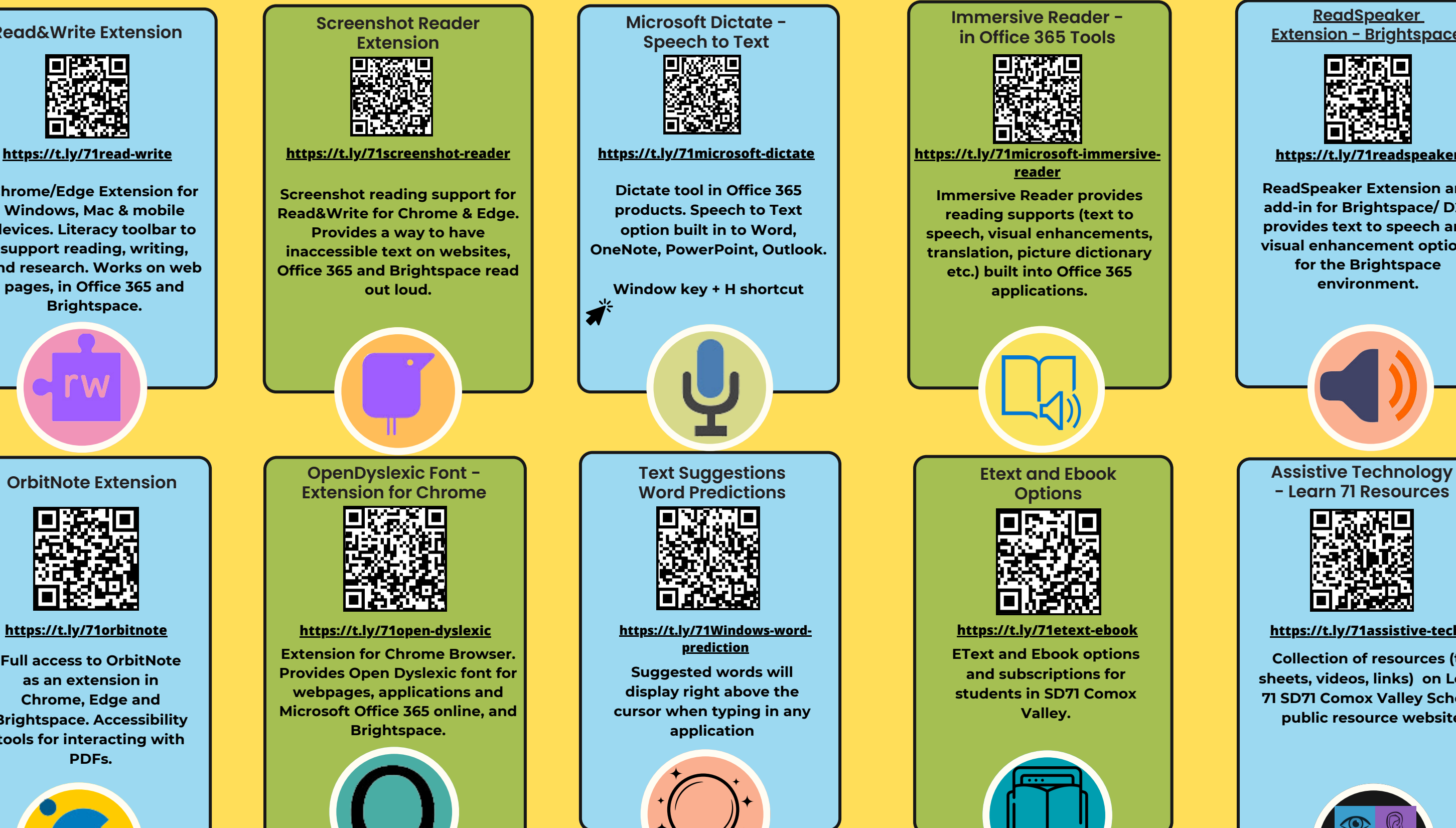

**Collection of resources (tip sheets, videos, links) on Learn 71 SD71 Comox Valley Schools public resource website.**

# **[Microsoft](https://learn71.ca/inclusion-resources/assistive-technology-accessibility/speech-to-text/wrtiting-computer/office-365-dictate-online/) Dictate - [Speech](https://learn71.ca/inclusion-resources/assistive-technology-accessibility/speech-to-text/wrtiting-computer/office-365-dictate-online/) to Text**

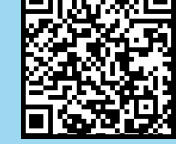

## **[Immersive](https://learn71.ca/inclusion-resources/assistive-technology-accessibility/text-to-speech/immersive-reader/) Reader in [Office](https://learn71.ca/inclusion-resources/assistive-technology-accessibility/text-to-speech/immersive-reader/) 365 Tools**

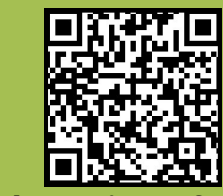

## **[ReadSpeaker](http://learn71.ca/wp-content/uploads/2023/10/ReadSpeaker-TextAid-Extension.pdf) Extension - [Brightspace](http://learn71.ca/wp-content/uploads/2023/10/ReadSpeaker-TextAid-Extension.pdf)**

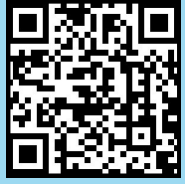

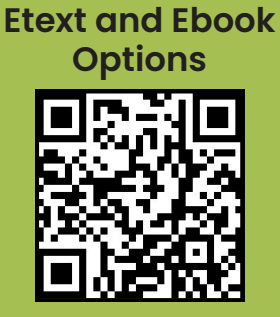

# **Assistive [Technology](https://learn71.ca/inclusion-resources/assistive-technology-accessibility/)**

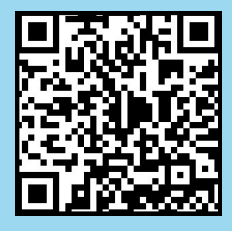

**Chrome/Edge Extension for Windows, Mac & mobile devices. Literacy toolbar to support reading, writing, and research. Works on web pages, in Office 365 and Brightspace.**

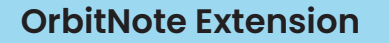

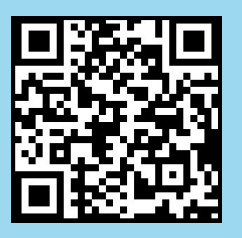

# district computers and BYOD / home devices

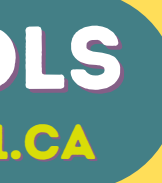

## Inclusive Education

COMOX VALLEY<br>SCHOOLS Embracing Diversity

**[reader](https://t.ly/71microsoft-immersive-reader)**

## **<https://t.ly/71etext-ebook> <https://t.ly/71assistive-tech>**

**<https://t.ly/71readspeaker>**

**Full access to OrbitNote as an extension in Chrome, Edge and Brightspace. Accessibility tools for interacting with PDFs.**

**Text [Suggestions](https://learn71.ca/inclusion-resources/assistive-technology-accessibility/e-text-and-e-book-resources/) Word [Predictions](https://learn71.ca/inclusion-resources/assistive-technology-accessibility/e-text-and-e-book-resources/)**

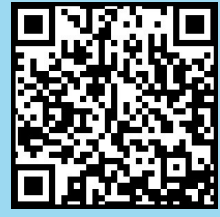

**[https://t.ly/71Windows-word](https://t.ly/71Windows-word-prediction)[prediction](https://t.ly/71Windows-word-prediction)**

**Suggested words will display right above the cursor when typing in any application**